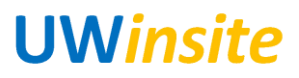

## **GL 01: Enter a journal entry into the system Created on 2/27/2018**

## **GL 01: Enter a journal entry into the system**

## **Procedure**

This User Guide outlines the steps required to enter a journal entry into the system.

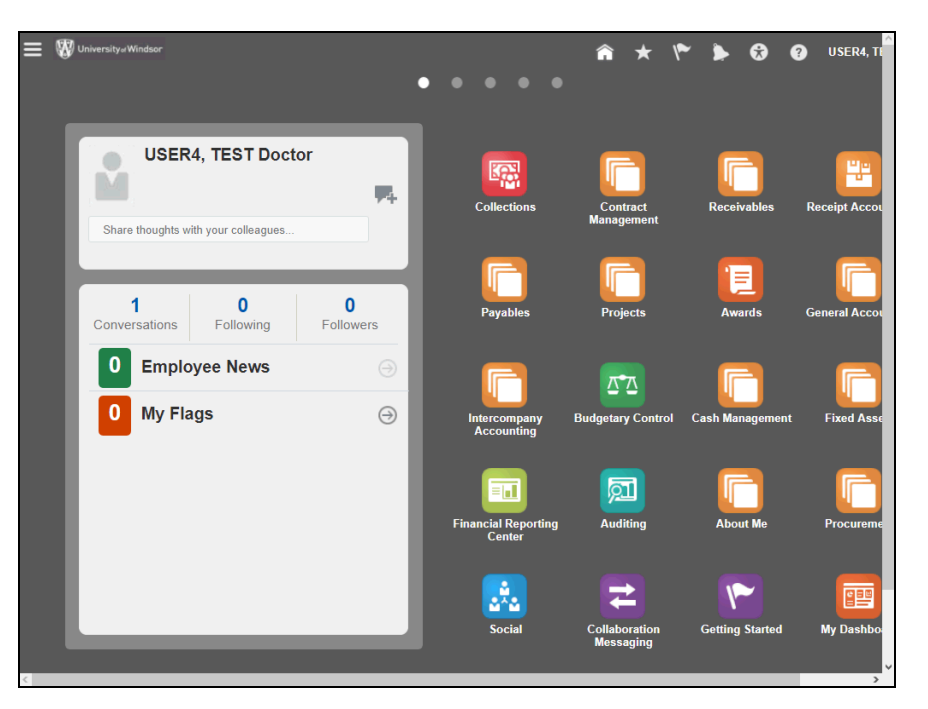

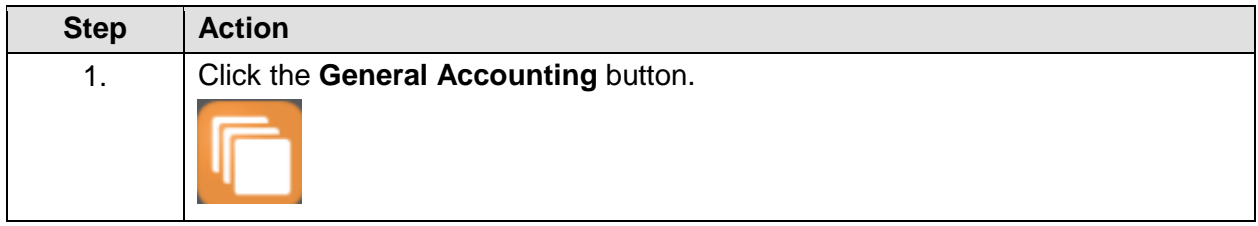

## **UWinsite**

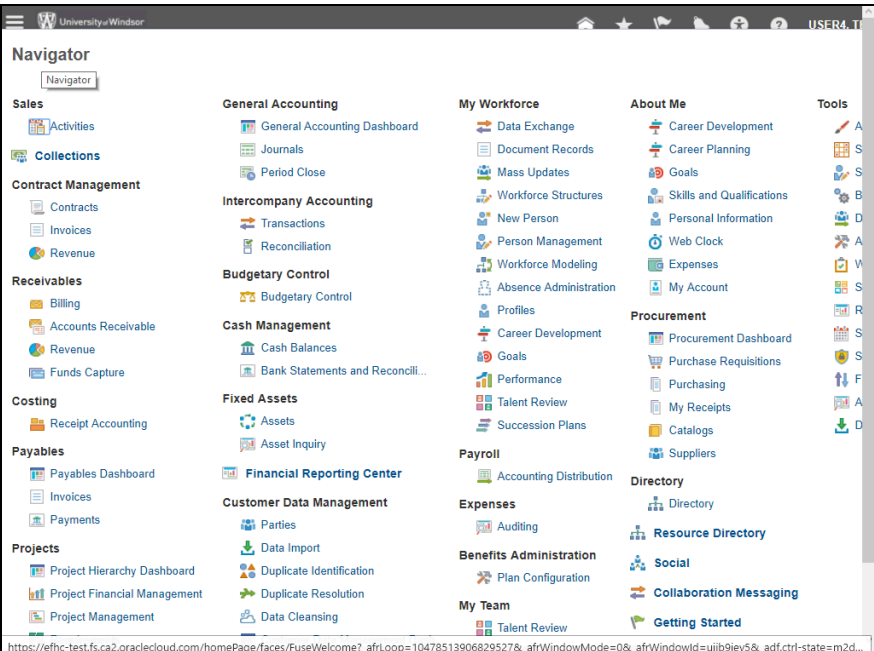

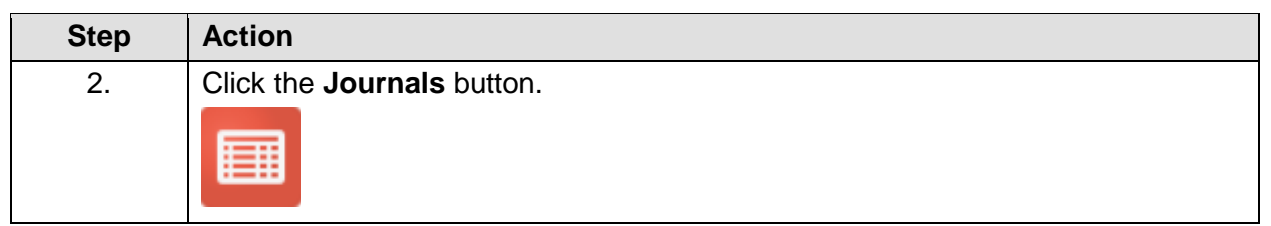

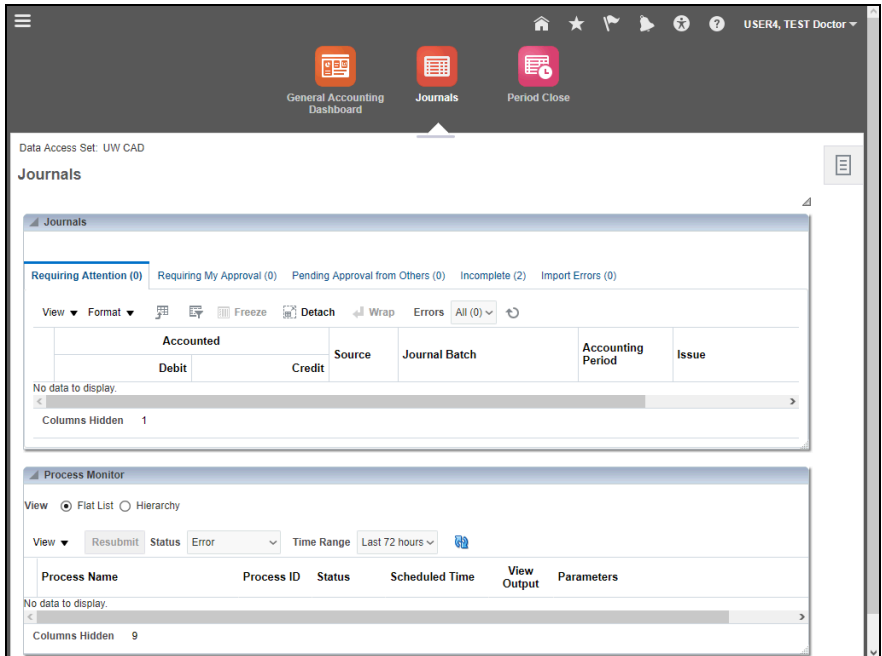

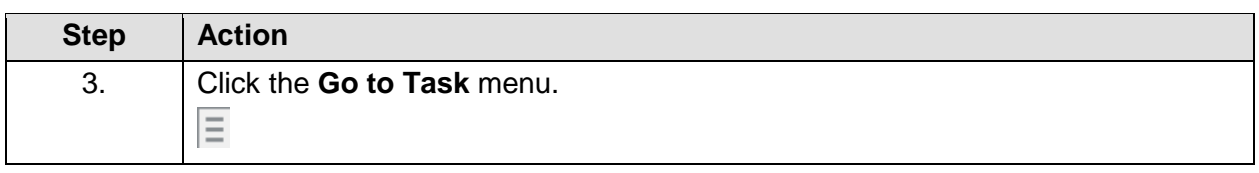

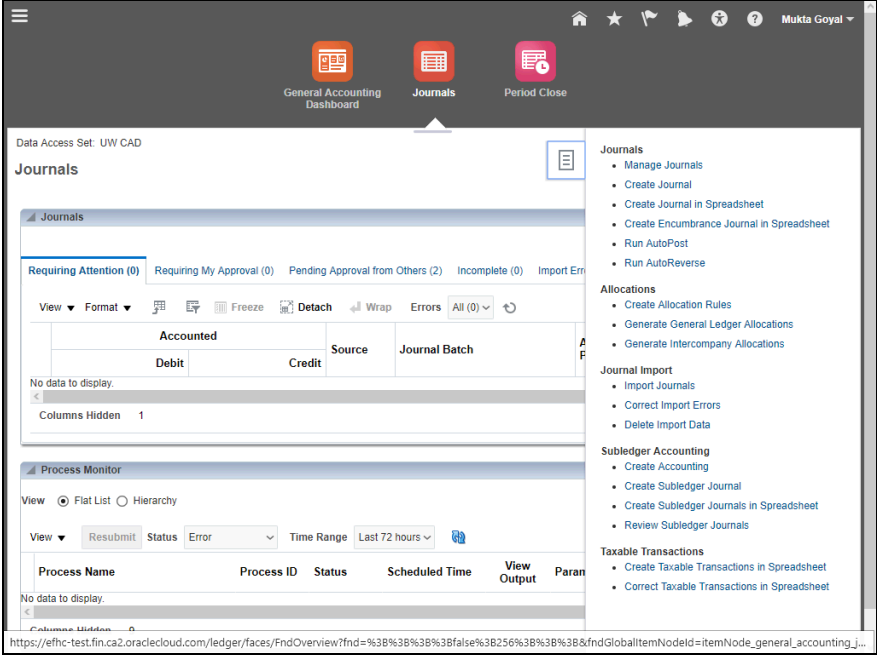

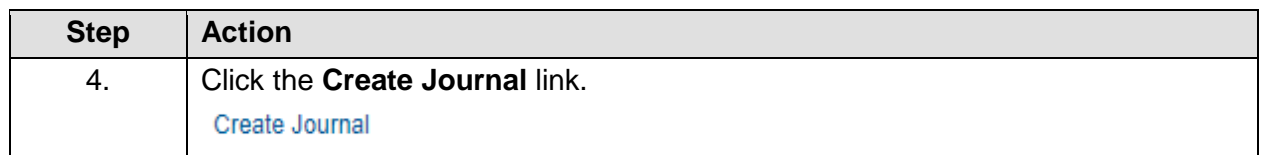

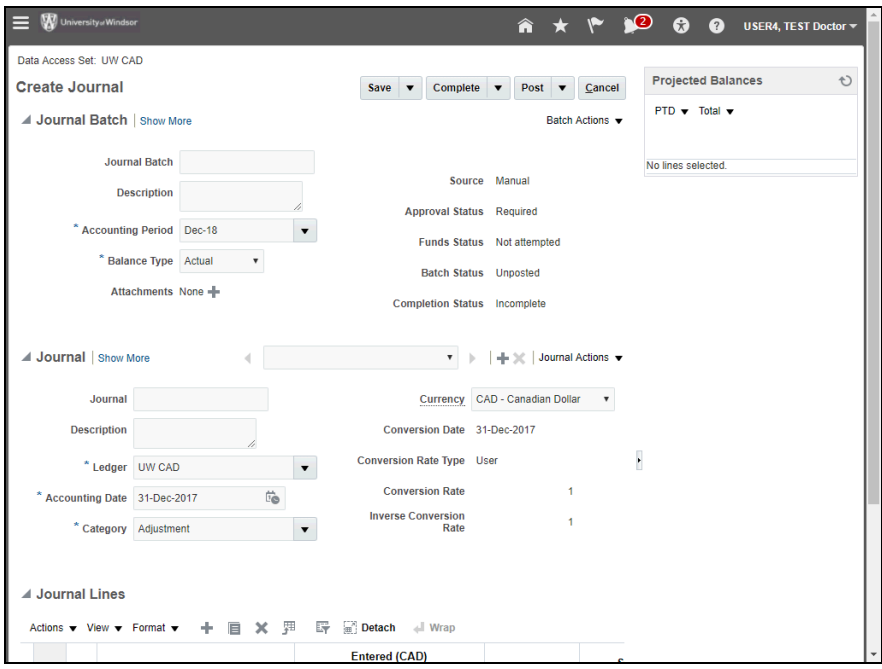

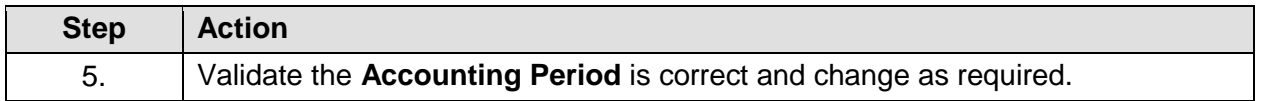

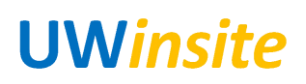

User Guide GL 01: Enter a journal entry into the system

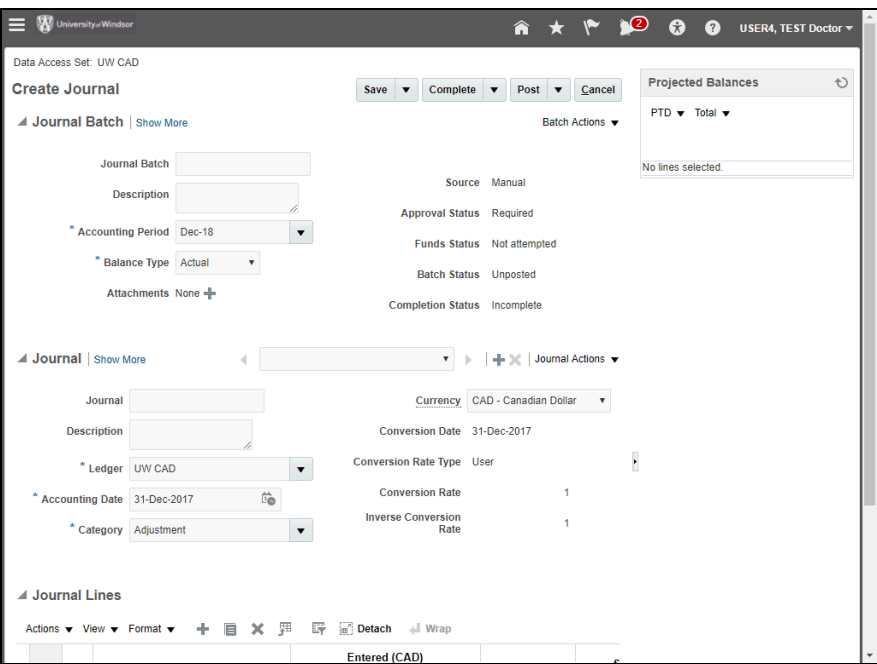

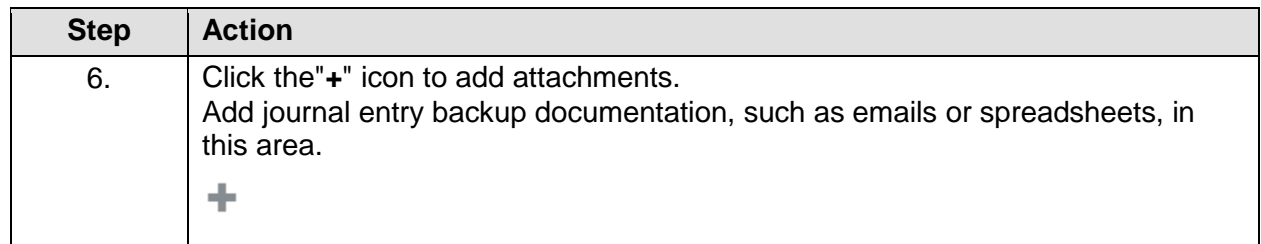

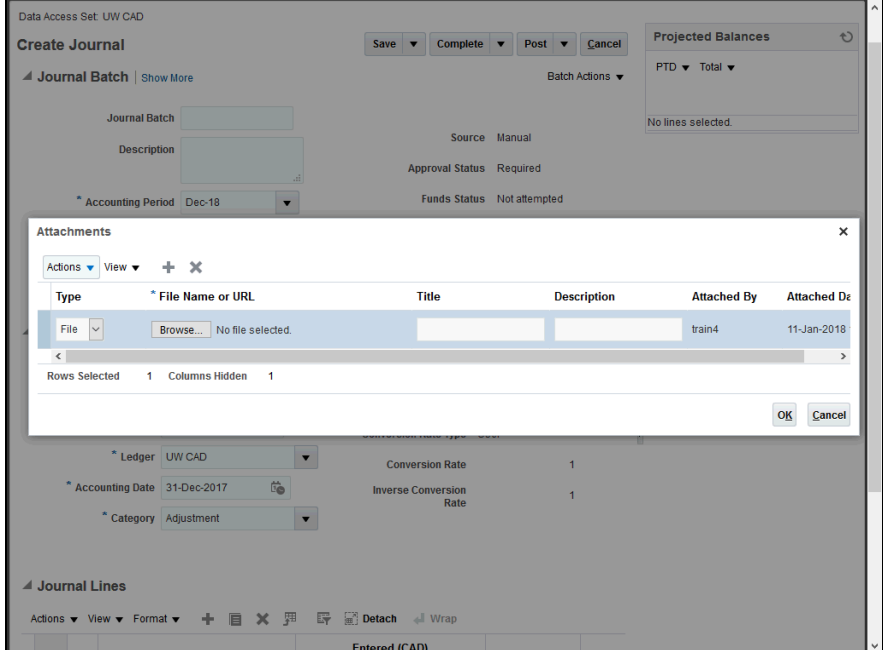

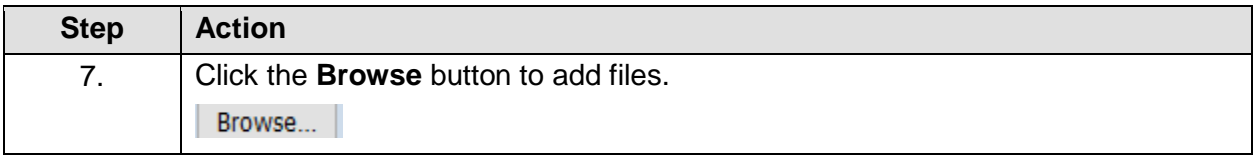

Date Created: 2/27/2018 Page 4

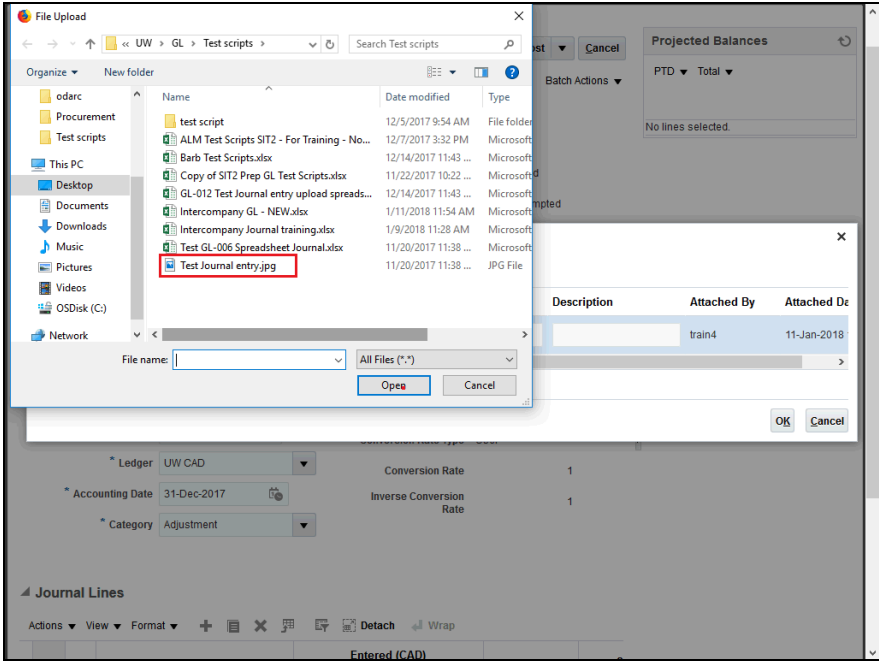

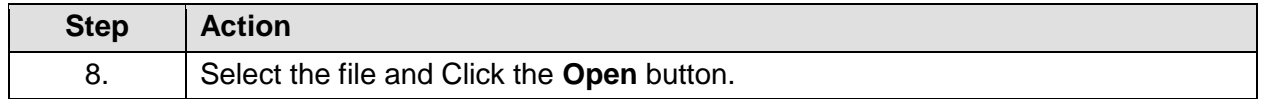

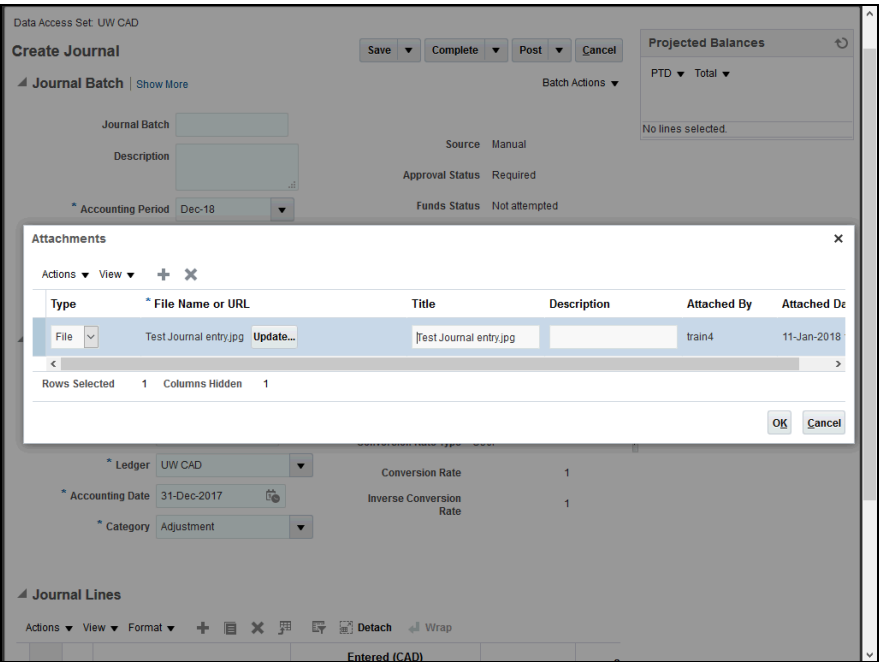

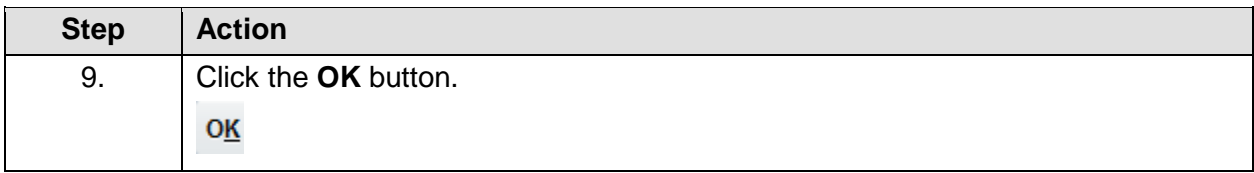

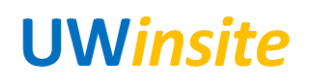

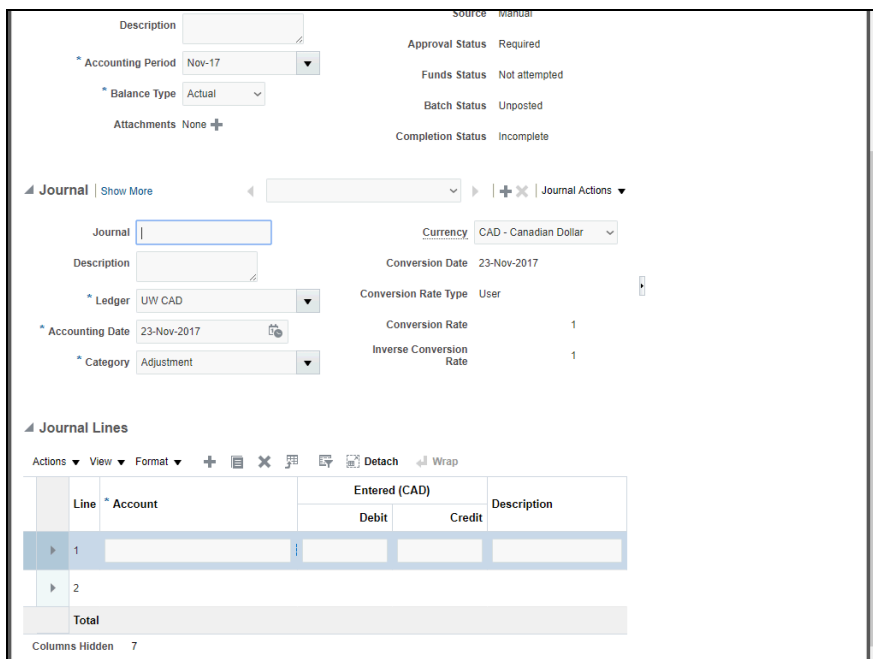

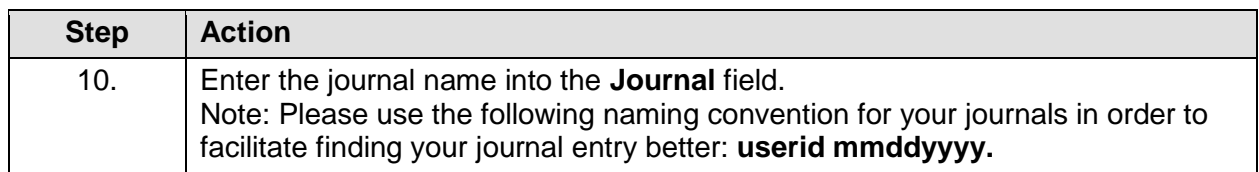

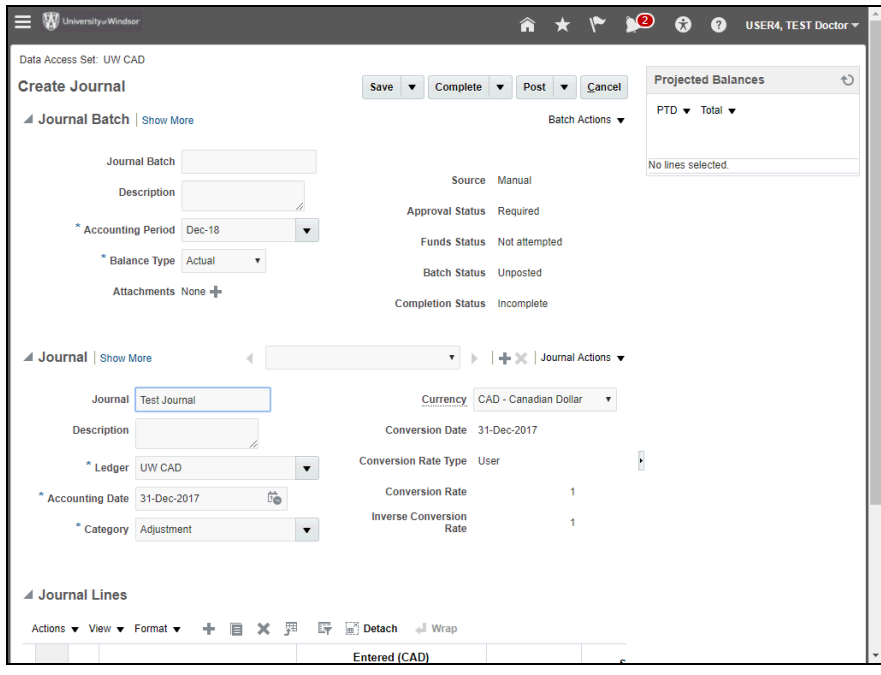

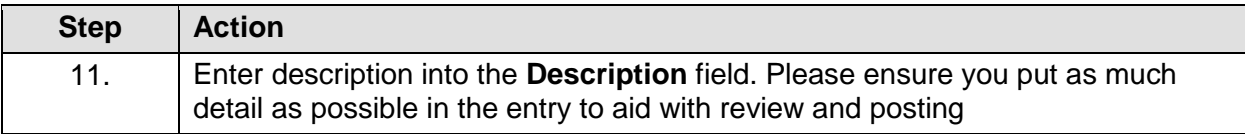

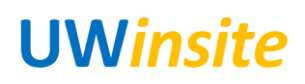

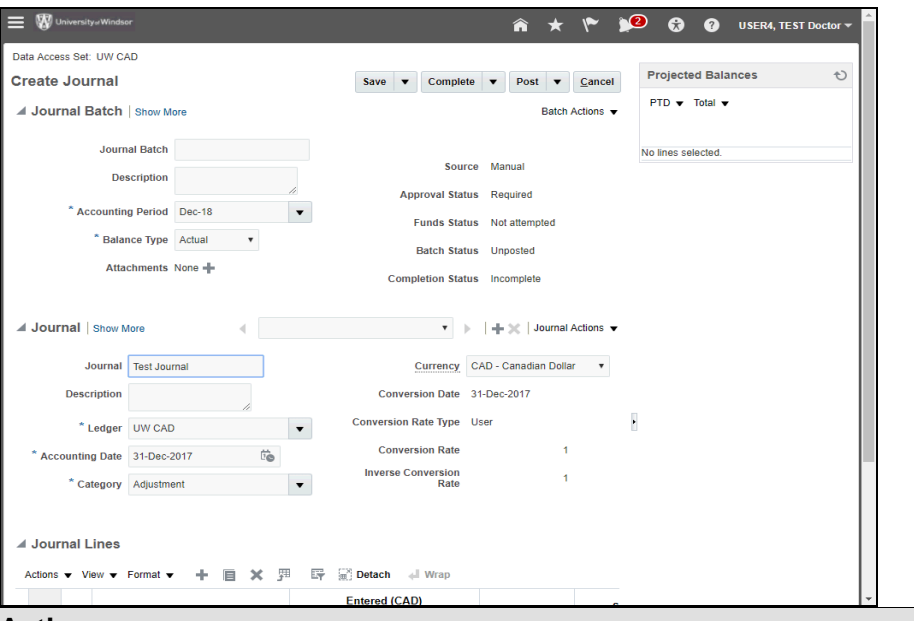

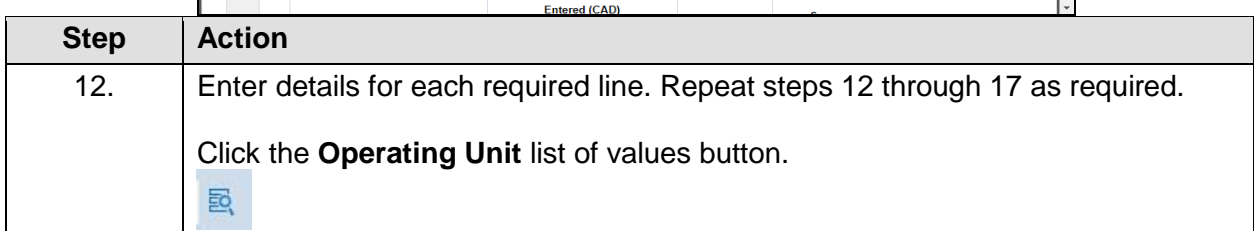

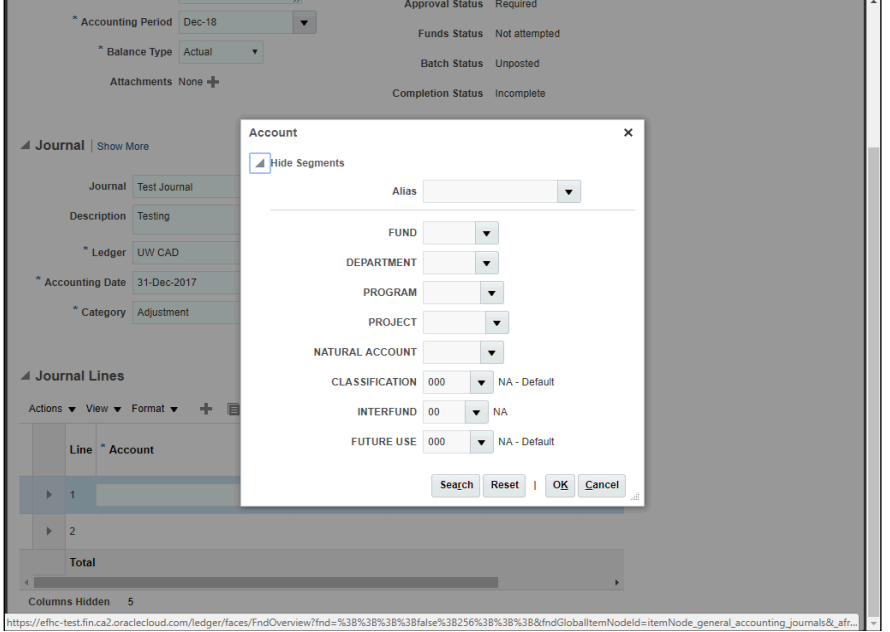

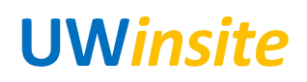

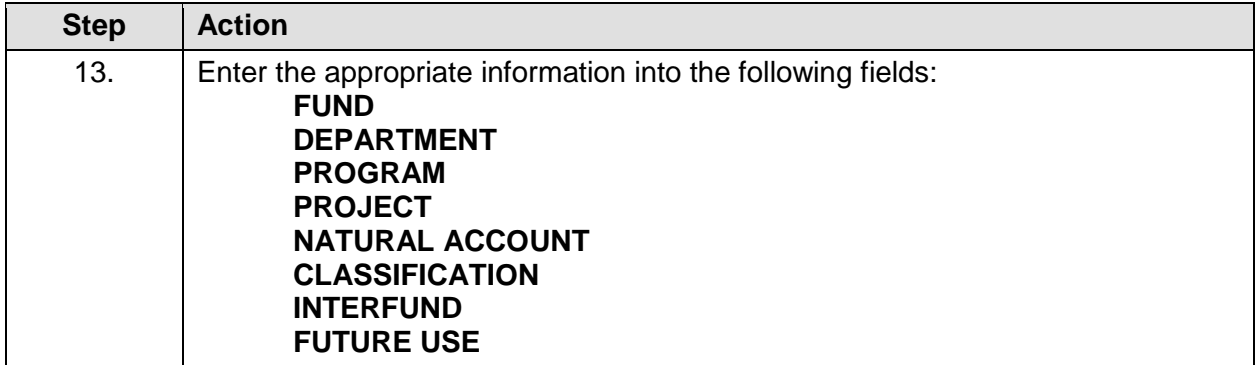

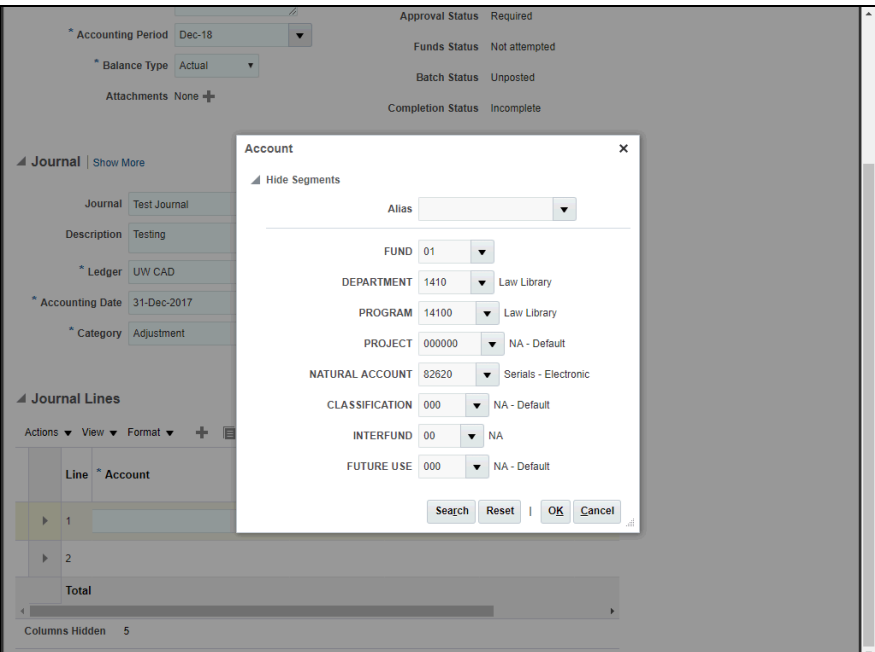

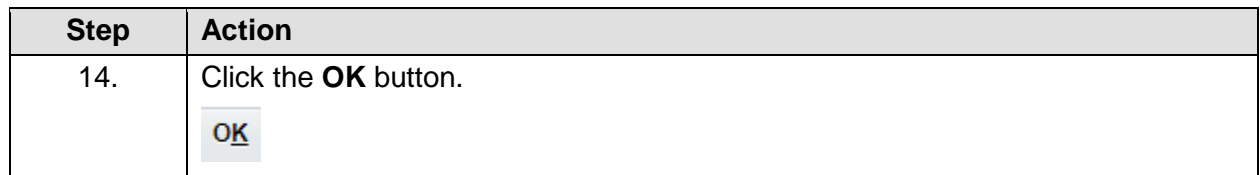

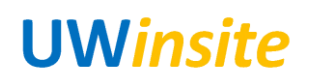

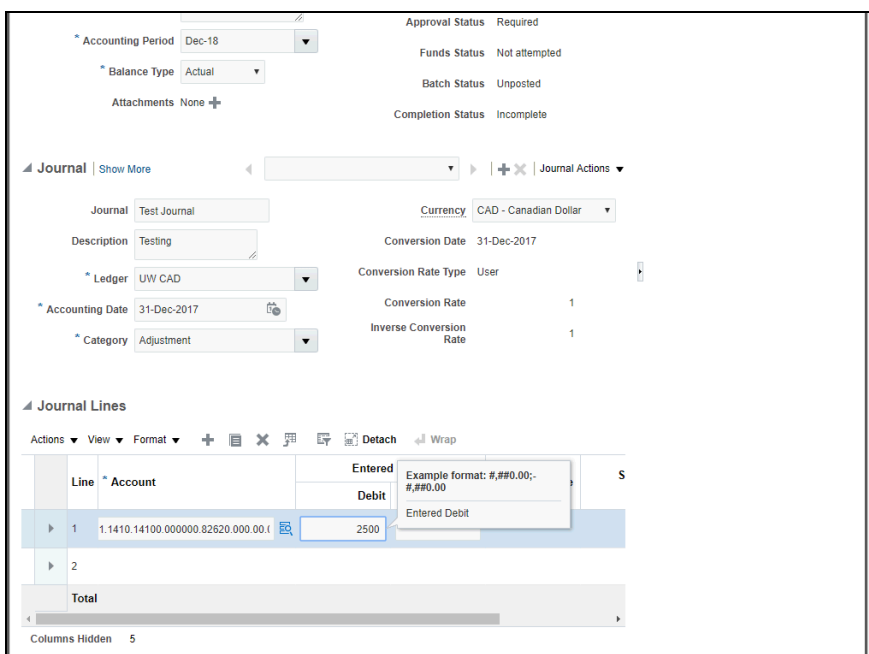

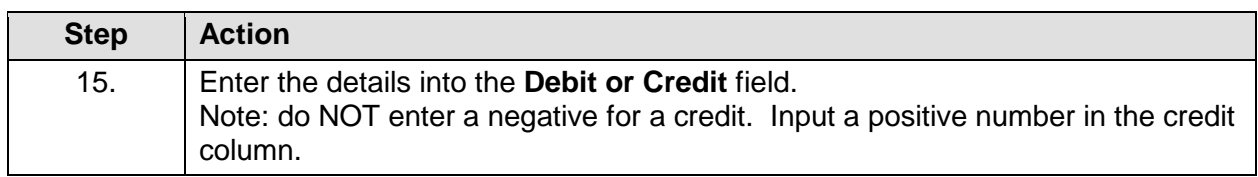

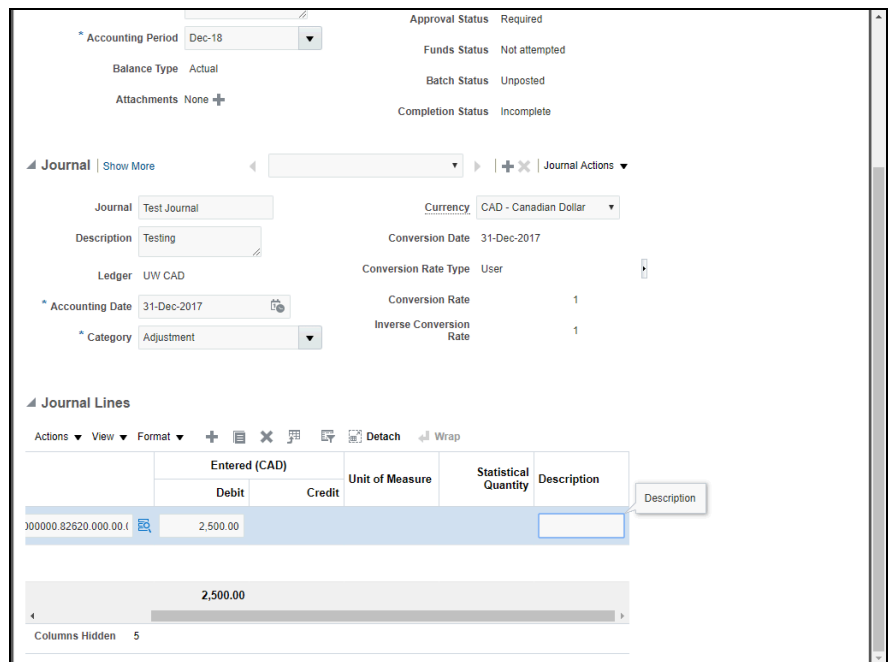

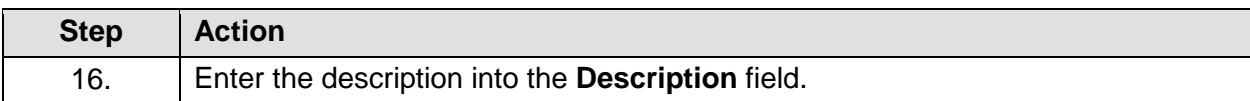

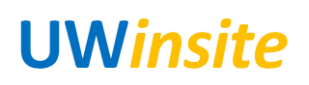

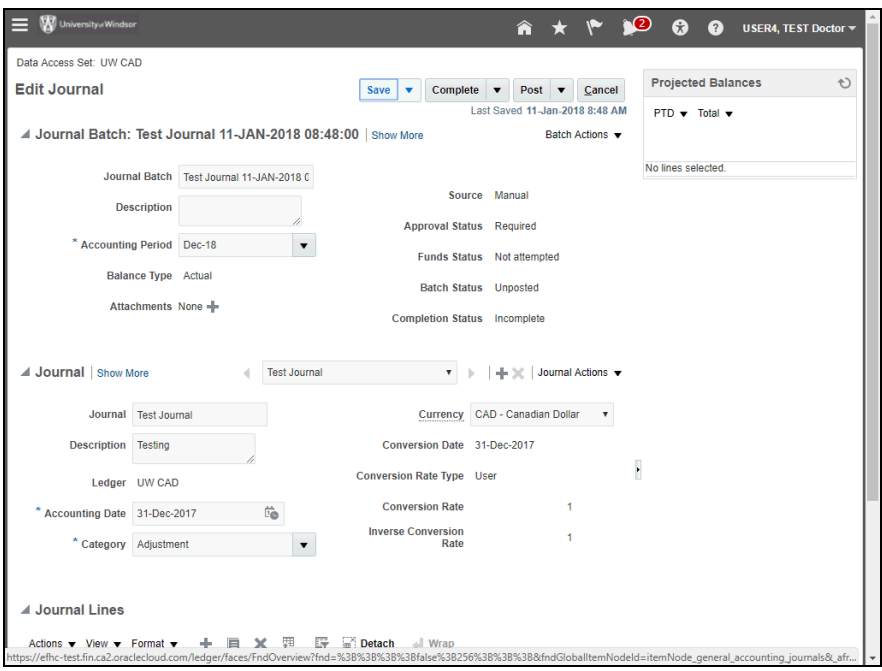

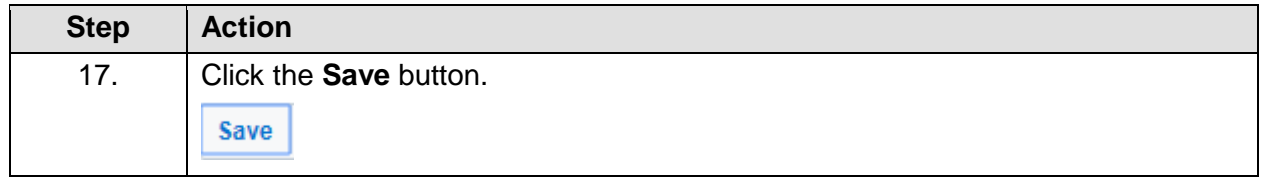

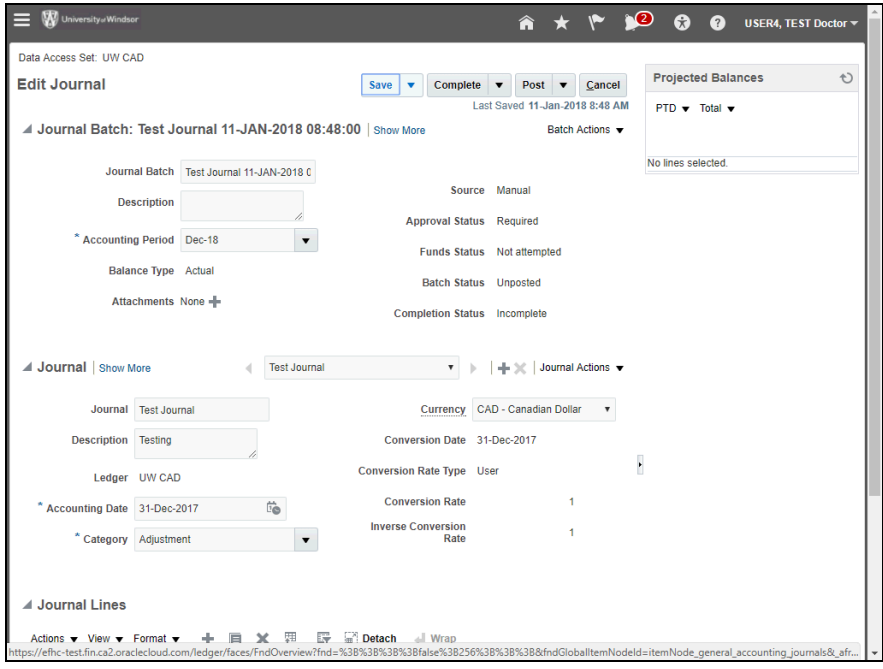

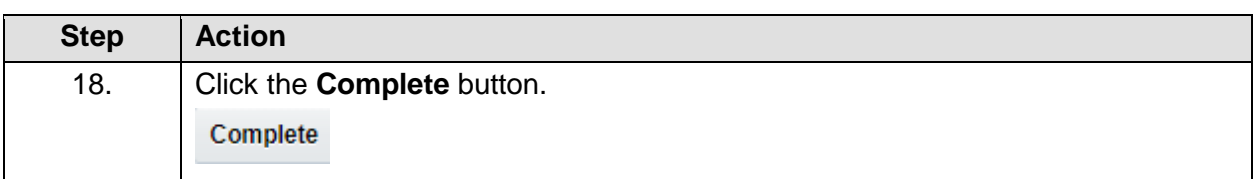

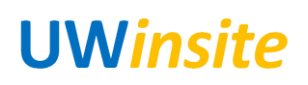

User Guide GL 01: Enter a journal entry into the system

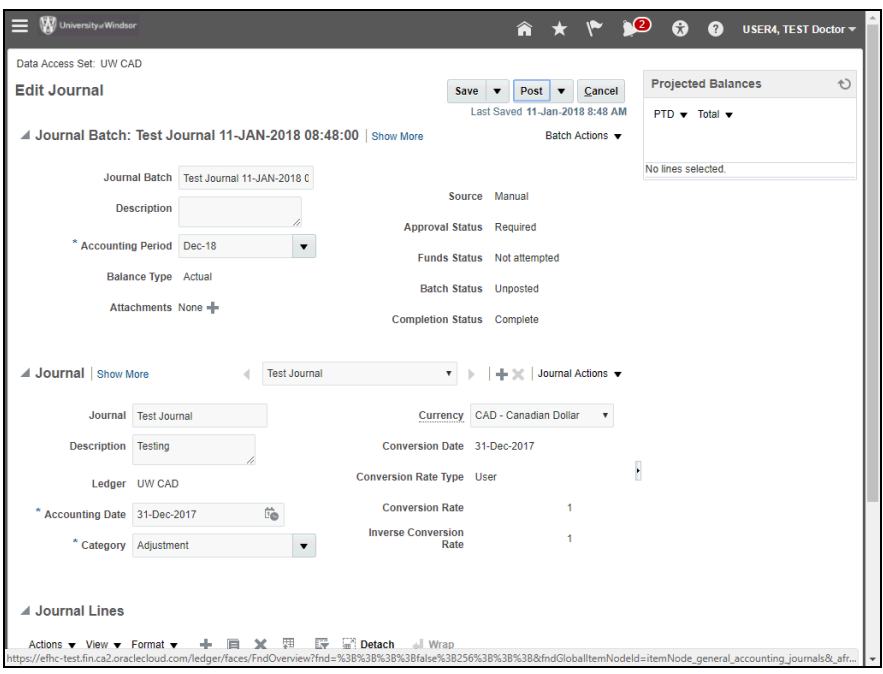

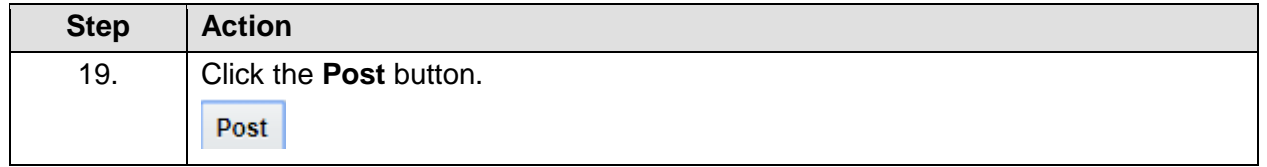

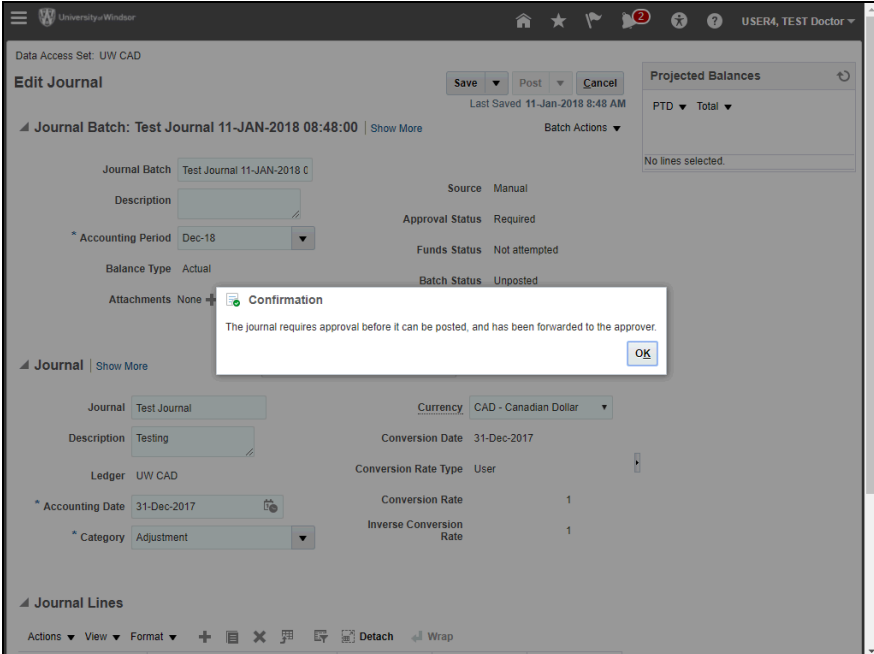

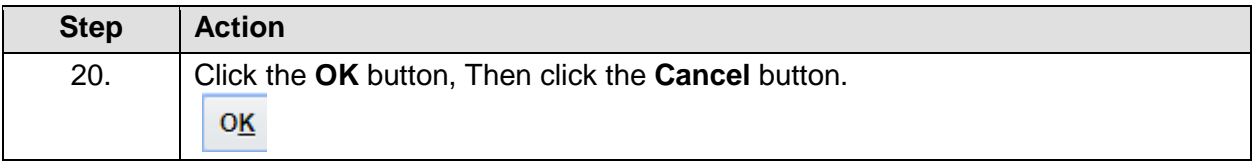

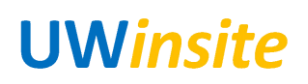

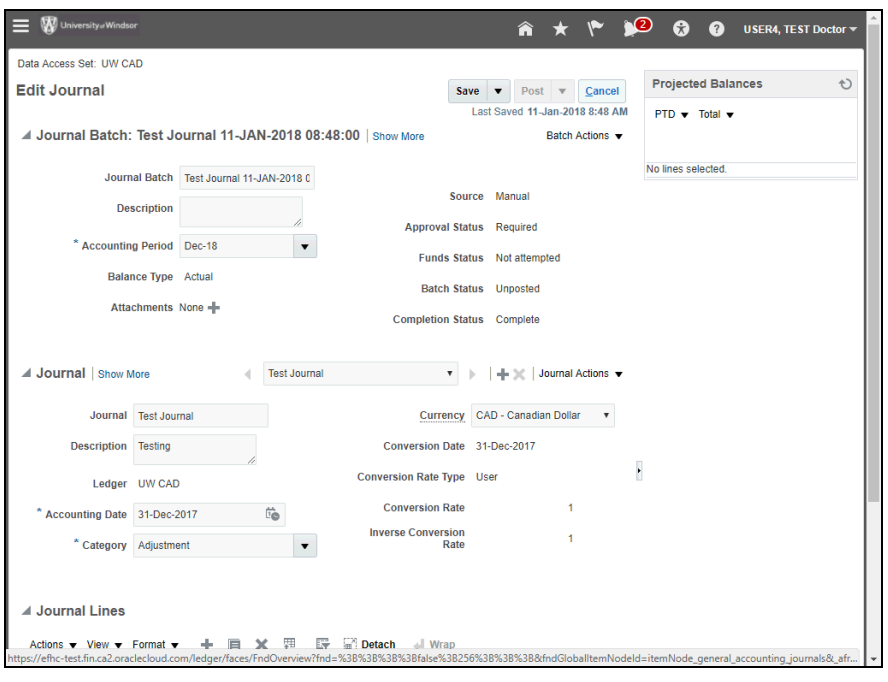

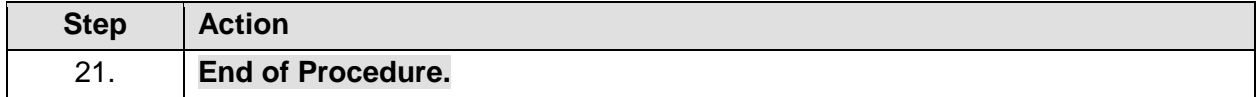